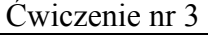

# **FUNKCJE**

## **1. Funkcja (read), (readline), (test ...)**

**Funkcja (read)** służy do czytania danych z klawiatury. Czyta ona tyko JEDNO POLE (tzn. do pierwszej spacji). Aby odczytać kilka słów, musimy otoczyć je znakiem " " (wtedy funkcja (read) potraktuje je jako łańcuch, czyli jedno pole). Po (read) nie jest potrzebny dodatkowy "crlf", ponieważ funkcja (read) po odczytaniu danej umieszcza kursor w nowej linii.

**Funkcja (readline)** służy do czytania z klawiatury większej liczby pól naraz. Oto przykład jej działania:

```
(defrule test-komendy-readline 
(initial-fact) 
\Rightarrow(printout t "Napisz dowolny tekst umieszczony w nawiasie (wiecej niz 1 
wyraz) :") 
(bind ?string (readline)) 
(assert (string ?string)) 
(assert-string ?string))
CLIPS> (reset) 
CLIPS> (run) 
Napisz dowolny tekst umieszczony w nawiasie (wiecej niz 1 wyraz) : (Ala ma kota) 
CLIPS> (facts) 
f-0 (initial-fact) 
f-1 (string "(Ala ma kota)" ;ten fakt został potwierdzony jako jednopolowy łańcuch 
f-2 (Ala ma kota) ;ten fakt jest faktem wielopolowym
```
**Funkcja (assert-string)** potwierdza łańcuch jako fakt, czyli łańcuch zostaje rozdzielony na pola, które staja się polami faktu wielopolowego. Nawias wokół tekstu jest konieczny jedynie ze względu na składnię funkcji (assert-string ...). Bez tego nawiasu wystąpi błąd w czasie wykonywania programu.

**Funkcja (test ...)** porównuje liczby, łańcuchy i zmienne. Umieszczamy ją ZAWSZE PO LEWEJ STRONIE REGUŁY. Jej składnia jest następująca:

(test (funkcja-porównująca argumenty))

gdzie:

funkcja porównująca jest jedną z poniższych funkcji, a argumenty to 1 lub więcej argumentów żądanych przez funkcję:

- = równe
- $\left\langle \right\rangle$  różne
- >= większy równy
- > większy
- <= mniejszy lub równy
- < mniejszy

Wewnątrz funkcji (test ...) można używać operacji arytmetycznych, oczywiście zapisanych w notacji CLIPS'a. Reguła, która ma po lewej stronie funkcję (test ...), zostanie uaktywniona tylko wtedy, gdy będzie spełniony warunek zawarty w tej funkcji, np. reguła zawierająca warunek: (test (> ?delta 0)) będzie uaktywniona, gdy zmienna ?delta ma wartość >0, a ponadto będą istniały wszystkie fakty konieczne dla uaktywnienia tej reguły.

Przykład użycia funkcji test:

```
(defrule start 
       (initial-fact) 
\Rightarrow (printout t "Podaj a :") 
       (bind ?a (read)) 
       (printout t "Podaj b :") 
       (bind ?b (read)) 
       (printout t "Podaj c :") 
       (bind ?c (read)) 
       (assert (a ?a)(b ?b)(c ?c))) 
(defrule sumuj 
       (a ?a)(b ?b)(c ?c) 
\Rightarrow (bind ?suma (+ ?a ?b ?c)) 
      (printout t "Suma a+b+c = " ?suma crlf)
       (assert (suma ?suma))) 
(defrule test1 
       (suma ?suma) 
      (test (= ?suma 0))\Rightarrow (printout t "Suma jest rowna zero" crlf)) 
(defrule test2 
       (suma ?suma) 
       (test (< ?suma 0)) 
=> 
       (printout t "Suma jest mniejsza od zera" crlf)) 
(defrule test3 
       (suma ?suma) 
       (test (> ?suma 0)) 
\Rightarrow (printout t "Suma jest wieksza od zera" crlf))
```
#### **2. Funkcje logiczne AND, OR i NOT po lewej stronie reguły.**

Wszystkie dotychczas przez nas pisane reguły miały po lewej stronie niejawną funkcję logiczną AND, tzn. dla uaktywnienia reguły musiały być spełnione wszystkie warunki.

```
Zapis: 
(defrule nazwa-reguly 
         (warunek1)(warunek2)...(warunekN) 
=> 
.... 
\mathcal{L}jest więc równoważny zapisowi: 
(defrule nazwa-reguly 
         (and (warunek1)(warunek2)...(warunekN)) 
\Rightarrow.... 
\mathcal{L}
```
Po lewej stronie reguły możemy używać funkcji logicznej OR, gdy chcemy, aby reguła została uaktywniona w razie spełnienia któregokolwiek z warunków po lewej stronie:

```
(defrule nazwa-reguly 
          (or (warunek1)(warunek2)...(warunekN)) 
\Rightarrow.... 
\mathcal{L}
```
lub funkcji logicznej NOT, gdy chcemy aby reguła została uaktywniona, gdy warunek nie jest spełniony, (tzn. warunkiem jest tu nie wystąpienie faktu-1):

```
(defrule nazwa-reguly 
          (not (fakt-1))\Rightarrow.... 
\mathcal{L}
```
Uwagi:

- gdy chcemy zanegować kilka warunków, do każdego musimy użyć osobnej funkcji (not ...)

- konstrukcja typu (not (not (fakt-1))) jest niedozwolona.

## **3. Funkcje definiowane przez użytkownika**

Użytkownik CLIPS'a może definiować własne funkcje za pomocą komendy (deffunction ...). Tak zdefiniowana funkcja jest widziana globalnie przez wszystkie reguły, co pozwala uniknąć pisania w wielu regułach tych samych akcji. Składnia (deffunction ...):

(deffunction nazwa-funkcji

```
 (?arg1 ?arg2 ... ?argM) ;lista argumentów 
 (akcja1 
 akcja2 
 .... 
 akcjaK)) ; TYLKO OSTATNIA AKCJA ZWRACA WARTOŚĆ !
```
Argumenty są argumentami pozornymi (parametrami) (są widziane tylko wewnątrz funkcji), co oznacza, że nazwy argumentów nie kolidują z nazwami zmiennych w regule, nawet jeżeli są to takie same nazwy. Tylko ostatnia akcja będzie zwracać wartość. Komenda (printout t ...) zostanie wykonana nawet gdy nie będzie ostatnia akcja, ponieważ wydruk jest tylko ubocznym efektem działania komendy (printout t ...). Poniższy przykład pokazuje, że funkcja zwraca tylko ostatnią akcję:

```
(deffunction ostatnia-akcja 
(?a ?b) ;argumenty 
(printout t "Wartosci wejsciowe: " ?a " " ?b crlf) 
(+ ?a ?b) ;ta akcja nie zwraca wartości 
(- ?a ?b) ;ta również
(* ?a ?b)) ;ostatnia akcja zwraca wartosc
```
Funkcja użytkownika może zostać użyta jako argument innej funkcji np. (sqrt ...), jak w poniższym przykładzie:

#### **Przykład**

```
(defrule start 
       (initial-fact) 
\Rightarrow (printout t "Podaj dlugosc boku a : ") 
       (bind ?bok_a (read)) 
      (printout \overline{t} "Podaj dlugosc boku b : ")
       (bind ?bok_b (read)) 
       (assert (bok_a ?bok_a)(bok_b ?bok_b))) 
(deffunction pole-prostokata 
(?a ?b) 
(* ?a ?b))
(defrule oblicz 
       (bok_a ?bok_a)(bok_b ?bok_b) 
\Rightarrow(printout t "Pole = " (pole-prostokata ?bok_a ?bok_b) crlf) 
(printout t "Pierwiastek z pola = " (sqrt(pole-prostokata ?bok a ?bok b)) crlf))
```
#### **Zadania:**

1.Napisać program obliczający przy użyciu funkcji wartość *delty* równania kwadratowego postaci:

$$
a \cdot x^2 + b \cdot x + c = 0
$$

2.Napisać program obliczający przy użyciu funkcji *pole* koła o promieniu *r*:

$$
pole = \pi \cdot r^2
$$

3.Napisać program obliczający przy użyciu funkcji sumę *n* wyrazów ciągu geometrycznego, korzystając z zależności:

$$
S_n = \frac{a_1 \cdot (1 - q^n)}{1 - q}
$$

gdzie:

*Sn* – suma wyrazów ciągu *a1* – pierwszy wyraz ciągu *q* – iloraz ciągu ( 1 2 *a*  $q = \frac{a_2}{a_1}$ 

Użytkownik ma podać dwa pierwsze elementy ciągu geometrycznego  $a_1$  i  $a_2$ , oraz liczbę *n* mówiącą o tym z ilu elementów ciągu ma być liczona suma.

4.Napisać program obliczający przy użyciu funkcji *n*-ty wraz ciągu Fibonacciego, korzystając z zależności:

$$
F_n = \frac{1}{\sqrt{5}} \cdot \left(\frac{1+\sqrt{5}}{2}\right)^n - \frac{1}{\sqrt{5}} \cdot \left(\frac{1-\sqrt{5}}{2}\right)^n
$$